Kia ora. Nau mai haere mai. Hello. Welcome.

# Literature search tips for your final year project

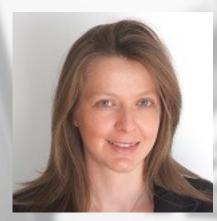

Nicola Atkinson Engineering Subject Librarian

Te Pātaka Kōrero—The Library

contact me

Q&A https://tinyurl.com/j6zckh8p

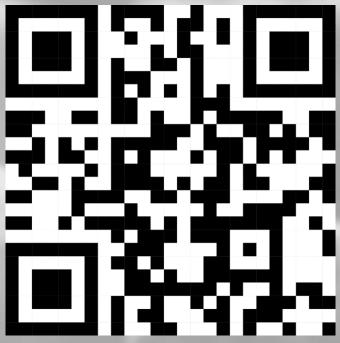

# Outline

- Why do a literature search?
- Know where to look
- Literature search: 4-step process
- Evaluate what you find
- Why reference your information sources?
- Q&A

Q&A https://tinyurl.com/j6zckh8p

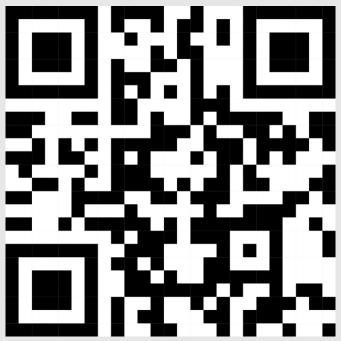

### Literature search – why?

- Get better grades
- Avoid repeating research
- Discover opportunities for research and development
- Fill gaps in your knowledge
- Identify suitable processes and techniques

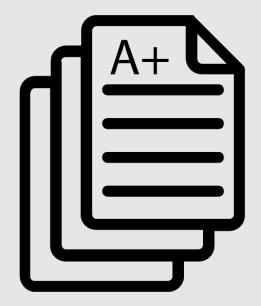

### Know where to look

Just as important in online environment as it is in physical environment:

- Save time
- Find better quality

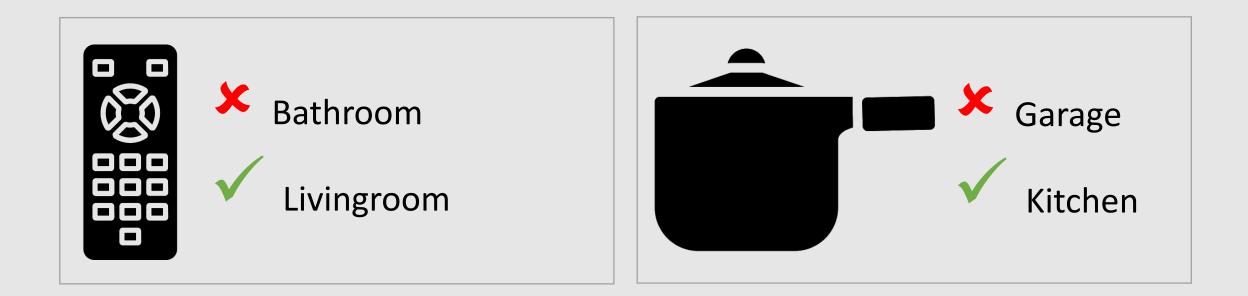

# Benefits of library search tools

Get to the best information quickly:

- Poor quality and irrelevant sources are excluded
- Precise filters to focus your results
- Full text access

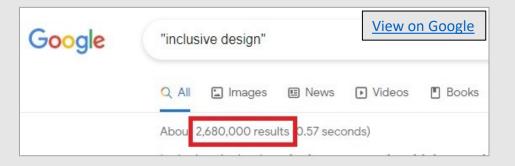

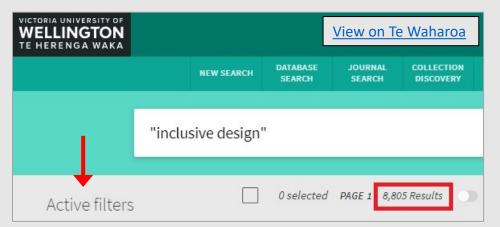

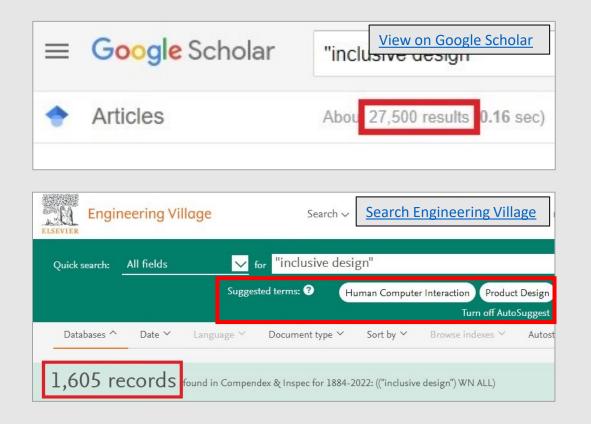

# Access library search tools

- <u>Google Scholar tips and set-up</u> for library full text one-click access
- <u>Te Waharoa</u>
  - search across entire library collection (print and online publications)
  - quickly find full text for known publication
  - <u>Te Waharoa search help</u>
- <u>Subject guides</u>
  - find subject-specific databases
  - databases search beyond library collection so you may need to get full text by
    - Interloan
    - <u>purchase recommendation</u>

### Literature search pathways

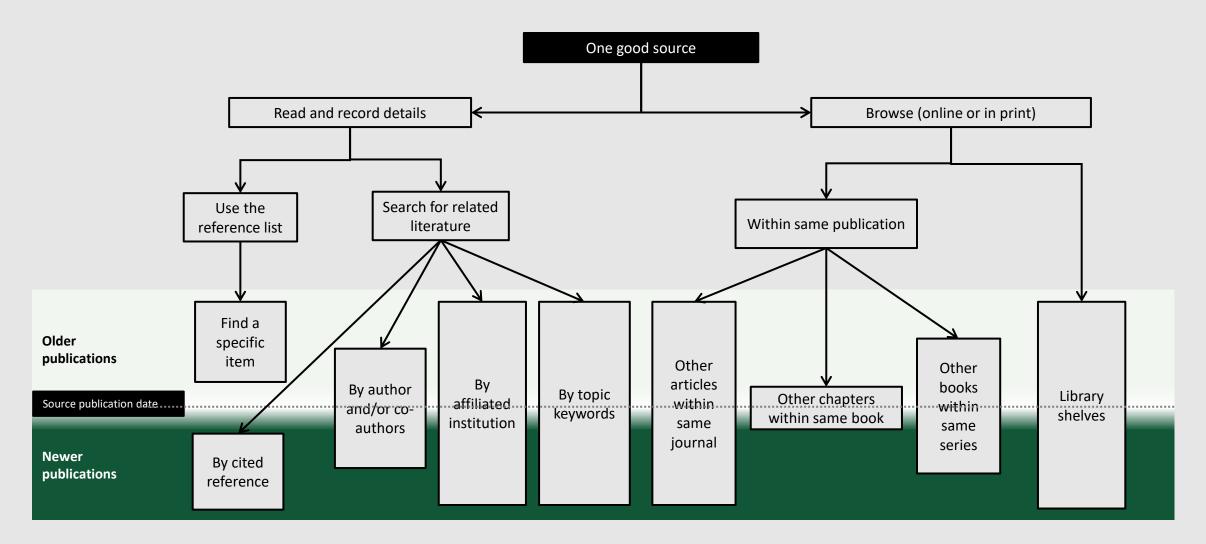

### 4-step process

- 1. Plan
- 2. Find make notes

- 3. Evaluate
- 4. Write and Cite (referencing)

#### Assignment Research Help library guide

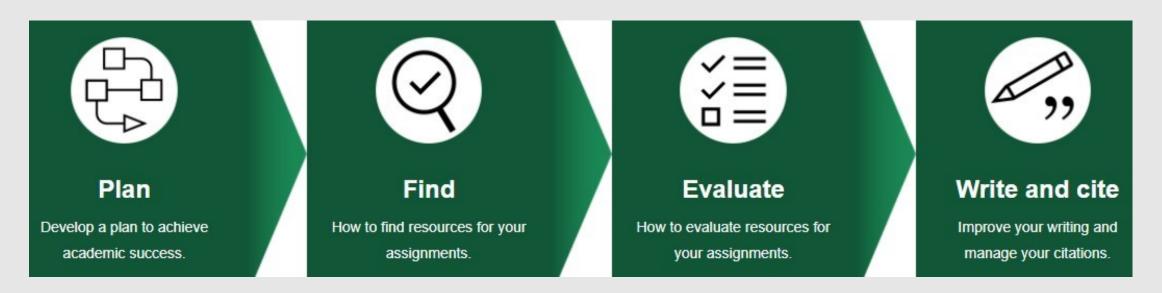

### Outline review

- Why do a literature search? 🗸
- Know where to look  $\checkmark$
- Literature search: 4-step process ✓
- Evaluate what you find
- Why reference your information sources?
- Q&A

Q&A https://tinyurl.com/j6zckh8p

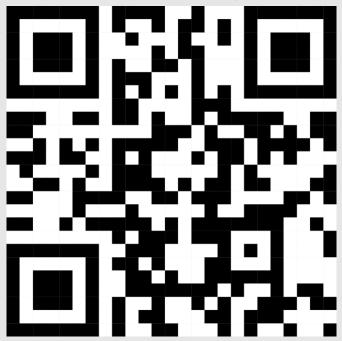

# Evaluate what you find

- You can't read everything. Be highly selective.
- Critically assess suitability of:
  - publication type look in the right place
  - content relevance to your project
    - title
    - abstract/summary
    - keywords
    - full text

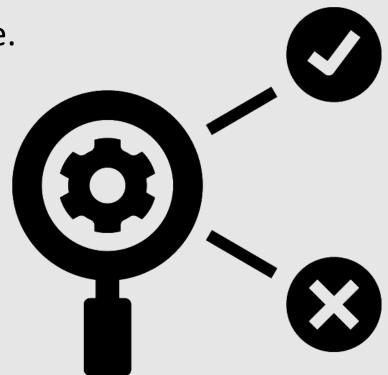

**Evaluation frameworks** to guide your critical thinking

# Publication types

- Conference papers
- Journal articles
- Practitioner magazine articles
- Patents ask for help
- Standards ask for help
- Webpages
  - Industry professional organisations websites
  - Company websites
  - Wikipedia pages

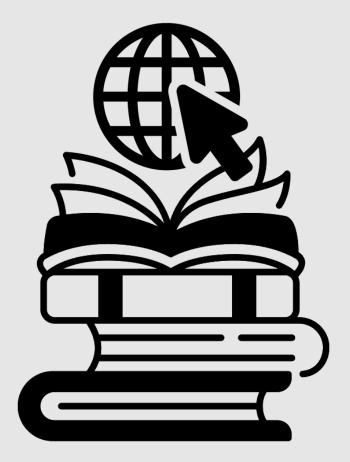

## Referencing – why?

- Get better grades
- Avoid plagiarism
- Avoid copyright and IP infringement
- Enable others to find your information sources

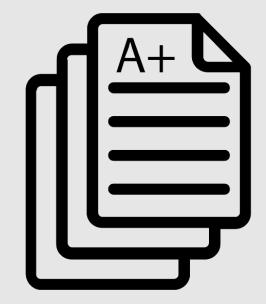

## Help with referencing

- Use a standard referencing style pick one
  - common styles IEEE, APA, MLA, ACM
- Record reference details of sources as you find them
  - manually
  - reference management software
  - BibTex file (LaTeX users)
- Get formatted references directly from search tools

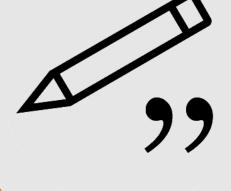

**Referencing and citing library guide** 

### Image credits

To avoid copyright infringement:

Grade Sheet by Vectors Point from NounProject.com

<u>Remote Control by Vector Portal</u> from NounProject.com

Saucepan by Andi Nur Abdillah from NounProject.com

Evaluate by Nithinan Tatah from NounProject.com

**Books by Maxicons** from NounProject.com

Internet by Adrien Coquet from NounProject.com

Smiley Face by SHAHAREA from NounProject.com

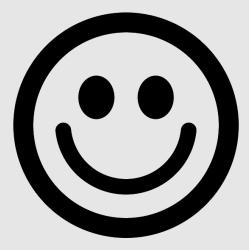

### Questions

#### https://tinyurl.com/j6zckh8p

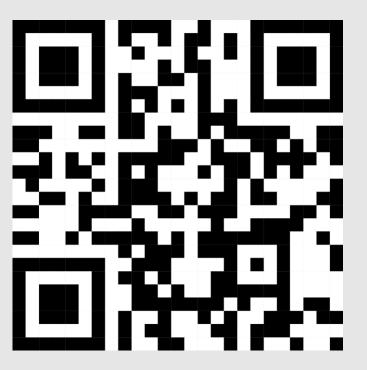

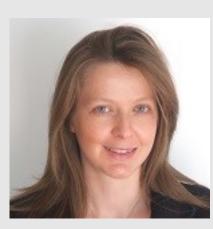

Nicola Atkinson Engineering Subject Librarian Te Pātaka Kōrero—The Library

contact me